Cadeira de rodas autônoma: Estudo e desenvolvimento de protótipo de veículo não-tripulado autônomo que atenda a requisitos de pessoas com mobilidade reduzida

#### **Deniclei Cintra de Jesus<sup>1</sup> , Leandro Camara Ledel<sup>2</sup> , Fabio Garcia Neira<sup>3</sup>**

<sup>1</sup>Curso de Tecnologia em Análise e Desenvolvimento de Sistemas – Campus Hortolândia – Instituto Federal de São Paulo (IFSP)

 $2\text{Área}$  de Informática – Câmpus Hortolândia Linstituto Federal de São Paulo (IFSP)

 $3\text{Å}$ rea de Mecânica – Câmpus Hortolândia \_ Instituto Federal de São Paulo (IFSP)

deniclei@hotmail.com, ledel@ifsp.edu.br, fabio.garcia@ifsp.edu.br

*Abstract. The need for social inclusion and the increased use of technology has improved the quality of life of people with disabilities and/or reduced mobility, but we still have many challenges in this area. The purpose of this work is to contribute with information and experiences lived during the development of a prototype on a reduced scale of a wheelchair. The prototype itself was aimed at its own displacement from an origin point to a destination point, programmatically controlled and based on GPS signal coordinates. As future work, it is proposed the application of the knowledge acquired in the design, manufacture and programming of the prototype in a functional and full-size wheelchair.* 

*Resumo. A necessidade de inclusão social e o aumento do uso da tecnologia tem melhorado a qualidade de vida de pessoas com deficiências e/ou mobilidade reduzida, porém ainda temos muitos desafios nesta área. A proposta deste trabalho é contribuir com informações e experiências vivenciadas durante o desenvolvimento de um protótipo em escala reduzida de uma cadeira de rodas. O protótipo em si teve como objetivo o seu próprio deslocamento de um ponto de origem até um ponto de destino, controlado de forma programática e baseado em coordenadas de sinal GPS. Como trabalho futuro, propõe-se a aplicação dos conhecimentos adquiridos no projeto, confecção e programação do protótipo em uma cadeira de rodas funcional e de tamanho real.* 

### **1. Introdução**

O presente trabalho tem por objetivo desenvolver um protótipo de uma cadeira de rodas em tamanho reduzido para a locomoção do usuário que tenha sua capacidade de mobilidade reduzida de forma autônoma utilizando componentes de baixo custo.

Como objetivo geral, o projeto almeja desenvolver um sistema de *hardware* e *software* para o controle autônomo de um protótipo de cadeira de rodas elétrica. O protótipo deverá ser capaz de se locomover sem a necessidade de um condutor. Quando aplicado a uma cadeira de rodas elétrica de verdade, nem mesmo a própria pessoa com paraplegia (termo médico utilizado quando o paciente não consegue movimentar ou sentir as pernas) na cadeira precisará interferir na locomoção, apenas programará o trajeto e interromperá o processo caso queira obter novamente o controle ou parar por algum motivo.

Já os objetivos específicos do projeto foram classificados em três áreas de conhecimento, Eletrônica, Mecânica e Informática. Na área de eletrônica foram definidos os requisitos técnicos, como a escolha dos componentes utilizados no projeto. Na área de mecânica, foi elaborado o protótipo da cadeira de rodas em tamanho reduzido para testes da plataforma. Já na área de computação foi feito o programa responsável pelo gerenciamento e controle da cadeira, assim como a interface de aplicativo *mobile* do protótipo da cadeira.

#### **2. Justificativa**

A cada dia o uso da tecnologia tem simplificado a vida com novas soluções e inovações em todas as áreas da sociedade, desde a indústria até a compra do supermercado. Uma área que tem evoluído bastante e participado no processo de inclusão é a Internet das Coisas (IoT – *Internet of Things*), conectando e automatizando processos, ajudando a facilitar a forma de como as coisas são feitas.

Em paralelo a isso, temos a cada ano um aumento no número de pessoas com mobilidade reduzida, seja pela idade avançada, ou por uma deficiência física. Segundo projeções feitas pelo Instituto Brasileiro de Geografia e Estatística (IBGE), em 2042, pessoas com mais de 65 anos representarão 18,24% da população e em 2060 essa porcentagem atingirá 25,49% da população, (IBGE, 2021). Segundo a Nações Unidas, nas próximas três décadas o número de idosos deverá dobrar, atingindo mais de 1,5 bilhão de pessoas em todo mundo em 2050, quando se espera que um em cada seis pessoas terá 65 anos ou mais (World Population Ageing, 2019). Ainda segundo o Instituto Brasileiro de Geografia e Estatística (IBGE), em 2010 tínhamos 12,7 milhões de deficientes físicos, o que representa 6,7% da população naquele ano (IBGE, MINISTÉRIO DA SAÚDE, 2019).

Atualmente o uso de novas tecnologias tem contribuído para proporcionar uma melhor qualidade de vida para as pessoas, porém algumas áreas da sociedade ainda carecem de acesso a novas tecnologias. Segundo Hamanaka (2002), "uma característica comum aos países em desenvolvimento, como o Brasil, é a precariedade na atenção dispensada às pessoas com deficiência física, seja por motivos traumatológicos, enfermidades ou vítimas de problemas congênitos".

A Cartilha do Censo (2010) informa que:

"A deficiência é um tema de direitos humanos e como tal obedece ao princípio de que todo ser humano tem o direito de desfrutar de todas as condições necessárias para o desenvolvimento de seus talentos e aspirações, sem ser submetido a qualquer tipo de discriminação.

Os direitos da pessoa com deficiência podem ser acionados tanto com base no direito fundamental do ser humano como com base nas características próprias desse segmento populacional. O paradigma da deficiência, no entanto, reforça a proteção de direitos das pessoas que já são contempladas e a estende aos grupos ainda não protegidos".

Dentro deste contexto, surgiu a ideia do projeto de pesquisa. Partiu-se do seguinte questionamento: - É possível a locomoção de pessoa com paraplegia sem o auxílio de outra pessoa? Mais especificamente, sem que o próprio indivíduo com paraplegia precise atuar fisicamente em favor do deslocamento?

Buscando a resposta a essa pergunta, verificou-se as soluções já existentes na literatura a este respeito, chegando-se a diversos trabalhos envolvendo o controle autônomo de cadeiras de rodas. Tais sistemas em geral são bastante caros, e a tecnologia utilizada ainda não é de domínio público. Um dos primeiros objetivos do sistema a ser desenvolvido é baratear, os custos do sistema de controle do protótipo de cadeira de rodas.

Além disso, a problemática associada à condução autônoma de um veículo, como no caso da cadeira de rodas, em um determinado ambiente (interior de um prédio, áreas externas, ambiente urbano) é bastante complexa, o que também justifica o estudo das técnicas de geolocalização e atuação no protótipo de cadeira de rodas.

### **3. Referencial Teórico**

O presente trabalho aborda e utiliza conceitos importantes como o de acessibilidade, *hardware* de baixo custo, coordenadas geográficas e posicionamento global, sistema de comunicação *bluetooth*, assim como o cálculo do deslocamento de um objeto entre coordenadas geográficas distintas. Tais conceitos serão vistos nas subseções seguintes, bem como os trabalhos correlatos.

### **3.1 Acessibilidade**

No senso comum, acessibilidade parece evidenciar os aspectos referentes ao uso dos espaços físicos. Entretanto, numa acepção mais ampla, a acessibilidade é condição de possibilidade para a transposição dos entraves que representam as barreiras para a efetiva participação de pessoas nos vários âmbitos da vida social. A acessibilidade é, portanto, condição fundamental e imprescindível a todo e qualquer processo de inclusão social.(UFC).

Segundo o Decreto nº 5.296/04 a acessibilidade corresponde a fornecer condições para utilização, com segurança e autonomia, total ou assistida, dos espaços, mobiliários e equipamentos urbanos, das edificações, dos serviços de transporte e dos dispositivos, sistemas e meios de comunicação e informação, por pessoa com deficiência ou com mobilidade reduzida.

Sobre a acessibilidade, Pressman (2011, p. 305) diz que, na medida em que os computadores se tornam comuns, os engenheiros de *software* devem garantir que o projeto de interface de usuário englobe mecanismos que permitam fácil acesso para aqueles com necessidades especiais. O autor também diz que "a acessibilidade [...] é um imperativo por razões éticas, legais e comerciais".

Neste contexto, nos deparamos com a tecnologia Assistiva - utilizada para identificar todo o arsenal de recursos e serviços que contribuem para proporcionar ou ampliar habilidades funcionais de pessoas com deficiência e consequentemente promover vida independente e inclusão (BERSCH & TONOLLI, 2006). Sendo assim, "Para as pessoas sem deficiência a tecnologia torna as coisas mais fáceis. Para as pessoas com deficiência, a tecnologia torna as coisas possíveis" (BERSCH, 2013 apud RADABAUGH,1993).

#### **3.1.1 Acessibilidade de pessoas com necessidades especiais**

Segundo o Decreto nº 5.296/04, uma pessoa com deficiência possui limitação ou incapacidade para o desempenho de atividade e se enquadra nas seguintes categorias: deficiência física, deficiência auditiva, deficiência visual, deficiência mental. Em um segundo momento, o decreto define: "Pessoa com mobilidade reduzida, aquela que, não se enquadrando no conceito de pessoa com deficiência, tenha, por qualquer motivo, dificuldade de movimentar-se, permanente ou temporariamente, gerando redução efetiva da mobilidade, flexibilidade, coordenação motora e percepção".

 Sobre pessoas com necessidades especiais, segundo Censo de 2010, cerca de 45,6 milhões - em torno de 24% da população brasileira - alegam possuir alguma deficiência. Em Hortolândia, segundo o IBGE (Instituto Brasileiro de Geografia e Estatística) 12,740 mil pessoas assumem possuir deficiência classificada como "grande dificuldade ou não conseguem de modo algum". Dessa forma, ainda que a quantidade de alunos portadores de necessidades especiais do IFSP - Campus Hortolândia em 2015 seja pequena, existe motivação de pesquisas pelo número de portadores de necessidades especiais na cidade e no Brasil.

## **3.2 Hardware**

A escolha dos dispositivos de *hardware* foi feita com base na relação custo-benefício de modo a propiciar um projeto economicamente viável e satisfazer um dos objetivos do projeto que é criar uma solução de baixo custo.

## **3.2.1 Arduino Uno**

Criado na Itália em 2005 como alternativa de baixo custo para a utilização em projetos escolares, o Arduino utiliza-se da filosofia de código aberto e foi rapidamente difundido pela facilidade de uso, podendo ser utilizado por pessoas com relativamente pouco conhecimento em eletrônica e programação (ARDUINO, 2016).

O Arduino é uma plataforma de prototipagem eletrônica, projetada com um microcontrolador Atmel AVR. O Arduino Uno (Figura 1) foi o primeiro modelo a ser lançado e conta com 14 entradas/saídas digitais, 6 entradas analógicas, 32 kb de memória *flash* podendo ser alimentados pela porta USB ou por uma alimentação externa (bateria), sendo muito simples para carregar no *firmware* os códigos, bastando um computador e um cabo USB.

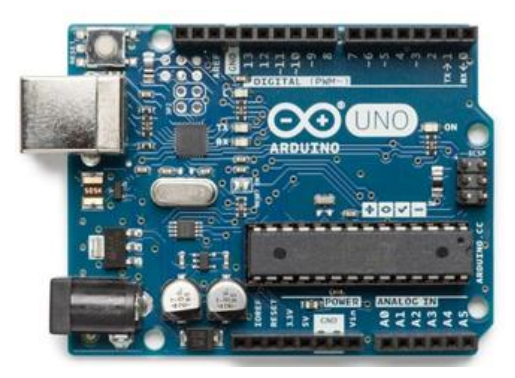

**Figura 1:** Arduino Uno. (Fonte: ARDUINOa, 2021).

## **3.2.2 Proto Shield**

O Proto Shield (Figura 2) é um dispositivo utilizado em prototipação com o objetivo de facilitar a customização do circuito e eliminar possíveis pontos de mau contato das partes elétricas.

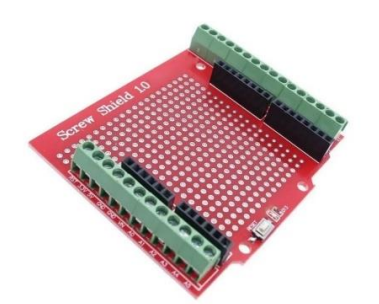

 **Figura 2:** Proto Shield. (Fonte: Mercado Livre, 2020).

## **3.2.3 Módulo GPS**

O módulo de GPS GY-GPS6MV2 (Figura 3) é bastante popular, de alto desempenho e conta com um excelente custo x benefício com uma boa sensibilidade para aplicações internas.

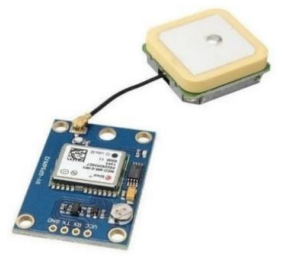

 **Figura 3:** GPS GY-GPS6MV2. (Fonte: Mercado Livre, 2020).

#### **3.2.4 Módulo Bluetooth**

O Módulo Bluetooth HC-06 (Figura 4), é o responsável pela comunicação com o celular, ele opera em modo escravo onde somente aceita o pareamento.

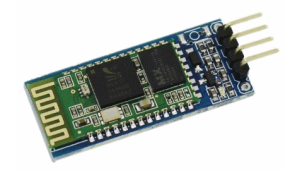

 **Figura 4:** Bluetooth HC-06. (Fonte: Mercado Livre, 2017).

### **3.2.5 Módulo Bússola**

A Bússola Eletrônica – Magnetômetro QMC5883L (Figura 5) é um módulo utilizado para detectar o norte magnético da Terra através de um sensor magnético de 3 eixos, fornecendo como saída informações sobre os eixos X, Y e Z. Ela trabalha com uma comunicação I2C e possui um conversor analógico de 12 bits.

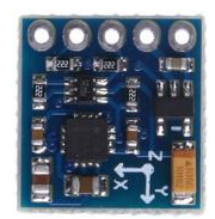

**Figura 5:** Magnetômetro QMC5883L. (Fonte: Mercado Livre, 2017).

### **3.2.6 Módulo Ponte H**

O Módulo de Ponte H L298N (Figura 6) é um sistema que controla os motores e permite girálos em várias direções.

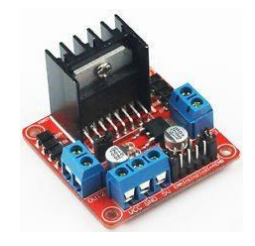

 **Figura 6:** Ponte H L298N. (Fonte: Mercado Livre, 2017).

#### **3.3 Coordenadas Geográficas**

As coordenadas geográficas são pontos imaginários na superfície do globo terrestre, definidos pela intersecção de linhas também imaginárias, longitudinais e transversais em relação ao eixo de rotação da Terra. As linhas longitudinais são denominadas meridianos e têm como referência o Meridiano de Greenwich. As linhas transversais são denominadas paralelos e têm como referência a linha do equador. Os pontos são dados em graus e suas subdivisões minutos e segundos, que são a medida do afastamento do ponto em relação às suas respectivas linhas de referência.

Essa rede de linhas imaginárias, através de suas intersecções, permite localizar com precisão qualquer ponto na superfície do globo terrestre. A identificação dos pontos é dada por uma longitude (leste ou oeste, dependendo da localização em relação ao Meridiano de Greenwich) e uma latitude (norte ou sul, dependendo da localização em relação à linha do equador). (Estados e Capitais do Brasil, 2021).

A Figura 7 ilustra o sistema de coordenadas globais, explicitando os conceitos de Latitude e Longitude.

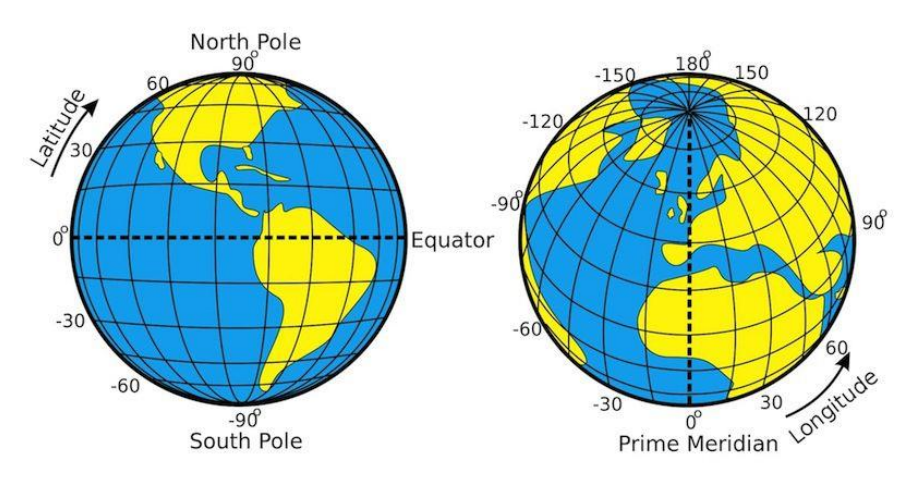

**Figura 7:** Sistemas de Coordenadas Globais, explicitando Latitudes e Longitudes. (Fonte: [https://www.smithsonianmag.com/science-nature/plan-replace-geographic-coordinates-earth-unique](https://www.smithsonianmag.com/science-nature/plan-replace-geographic-coordinates-earth-unique-strings-three-words-180949946/)[strings-three-words-180949946/,](https://www.smithsonianmag.com/science-nature/plan-replace-geographic-coordinates-earth-unique-strings-three-words-180949946/) 2021).

#### **3.3.1 Sistema de Coordenadas Geográficas**

Existem pelo menos quatro modos de designar uma localização exata para qualquer ponto na superfície do globo terrestre. Neste momento será apresentado três deles, que são os mais utilizados no presente trabalho.

Nos três primeiros sistemas, o globo é dividido em latitudes, que vão de 0 a 90 graus (norte ou sul) e longitudes, que vão de 0 a 180 graus (Leste ou Oeste). Para efeitos práticos, usam-se as siglas internacionais para os pontos cardeais: N=Norte/North, S=Sul/South, E ou L=Leste/East, O ou W=Oeste/West.

Para as longitudes, o valor de cada unidade é bem definido, pois a metade do grande círculo tem 20003,93km, dividindo este último valor por 180, conclui-se que um grau (°) equivale a 111,133 km.

Dividindo um grau por 60, toma-se que um minuto (') equivale a 1852,22 m (valor praticamente idêntico ao da milha náutica). Dividindo um minuto por 60, tem-se que um segundo (") equivale a 30,87 m. Para as latitudes, há um valor específico para cada posição, que aumenta de 0 na Linha do Equador até aos Polos, onde está o seu valor máximo (90° de amplitude do ângulo).

#### **a) Sistema dividido em Graus, minutos, segundos**

Neste sistema, cada grau é dividido em 60 minutos, que por sua vez se subdividem, cada um, em 60 segundos. A partir daí, os segundos podem ser divididos decimalmente em frações cada vez menores.

#### **b) Sistema dividido em Minutos decimais**

Neste sistema, cada grau é dividido em 60 minutos, que por sua vez são divididos decimalmente.

#### **c) Sistema dividido em Graus Decimais**

Neste sistema, cada grau é dividido em frações decimais. A forma de nomeação difere um pouco dos dois primeiros sistemas: a latitude recebe a abreviatura lat e a longitude, long. Há valores positivos e negativos. Os valores positivos são para o Norte (latitude) e o Leste (longitude) e não recebem um símbolo específico. Os valores negativos são para o Sul (latitude) e o Oeste (longitude), sendo acrescidos do símbolo -. (Estados e Capitais do Brasil, 2021).

### **3.4 Sistemas de GPS**

O GPS (*Global Positioning System*) ou Sistema de Posicionamento Global é um sistema que foi desenvolvido inicialmente para uso militar pelo Governo dos Estados Unidos e posteriormente liberado para uso civil, ele consiste em fornecer uma dada posição na terra utilizando para isso um sistema de 24 satélites (Figura 8) que giram em orbita da terra de forma de que sempre haja 4 satélites em linha de vista do receptor, os satélites transmitem e captam ondas eletromagnéticas na radiação de micro ondas, pois é o único tipo de radiação que consegue atravessar a atmosfera sem ser desviada.

Hoje temos 2 sistemas de posicionamento em funcionamento, o GPS Americano e o Glonass (versão russa do GPS), e mais 2 em fase de implementação, que são o Galileo da União Européia e o Compass da China.

Os satélites, assim como os receptores de GPS possuem um relógio interno com grande poder de precisão. Quando o satélite envia um sinal para o receptor ele também envia o horário que foi enviado. O sinal enviado é um sinal de rádio que viaja a uma velocidade de 300 mil quilômetros por segundo, assim o receptor calcula quanto tempo o sinal demorou para chegar e descobre onde ele está. Para localizar um determinado ponto com maior precisão é utilizado o método da triangulação, onde o receptor calcula quanto tempo cada sinal demorou para chegar, assim conseguindo identificar sua localização com maior precisão (Figura 9).

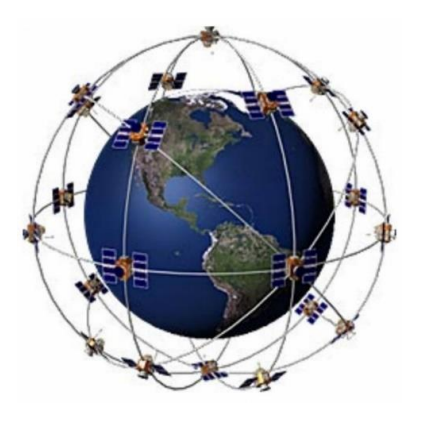

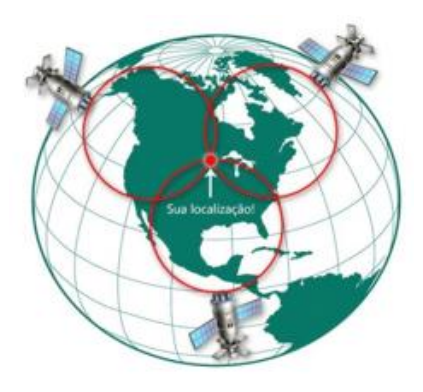

**Figura 8:** Satélites GPS (Fonte: [https://20valoresciencias.webnode.pt/a11%C2](https://20valoresciencias.webnode.pt/a11ºano/fisica-equimica/fisica/gps/) [%BAano/fisica-equimica/fisica/gps/,](https://20valoresciencias.webnode.pt/a11ºano/fisica-equimica/fisica/gps/) 2021).

**Figura 9:** Triangulação de satélites (Fonte: [https://www.oficinadanet.com.br/post/12406](https://www.oficinadanet.com.br/post/12406-como-funciona-o-gps) [como-funciona-o-gps,](https://www.oficinadanet.com.br/post/12406-como-funciona-o-gps) 2021).

#### **3.5 Sistemas** *Bluetooth*

O Bluetooth é um protocolo de comunicação projetado para pequenas distâncias e baixo consumo de energia, permitindo que dois aparelhos ou mais se identifiquem e se conectem através dele, é possível a troca de dados entre os aparelhos como músicas, arquivos e comandos.

A transmissão é feita por ondas de rádios, o que possibilita a troca de informações sem estarem necessariamente no alcance da visão, necessitando no entanto respeitar uma distância especifica de acordo com a classe que foi projetado que varia de classe 1 (até 100 metros) até classe 3 (até 1 metro), a taxa de transmissão também varia de acordo com a versão sendo de 1mb/s até 50mb/s.

### **3.6 Conceitos**

Nesta seção serão abordados conceitos relacionados à movimentação da cadeira, os quais foram utilizados durante o desenvolvimento do trabalho.

### **3.6.1 Convertendo DLA ou DLO em distância**

Para que o sistema consiga definir o percurso necessário para sair do ponto A e chegar no ponto B foi preciso definir a distância necessária entre os mesmos. Para isso foi utilizado o DLA (diferença de latitude), que é a diferença angular entre duas latitudes, podendo ser no máximo 180° graus, que é a diferença entre 90°N e 90°S e o DLO (diferença de longitude) que é a menor diferença angular entre duas longitudes, sendo a diferença de um meridiano qualquer e seu antimeridiano (oposto a ele em 180°). Para transformar um valor angular em distâncias, foi utilizado a equivalência transformando o ângulo em NM (milhas náuticas) depois convertendo em metros.

Exemplo:  $1^\circ$  = 60 NM, pode-se concluir que 60' = 60 NM e  $1'$  = 1 NM. Logo que  $1'$  = 60<sup> $\degree$ </sup>, assim pode se concluir que 60 $\degree$  = 1 NM ou 1 $\degree$  = 1/60 NM.

Com as equivalência basta somar os graus e obter o resultado em NM, depois convertese para metros. Como a distância que será percorrida pela cadeira será menor que 800 NM (1481 KM) não levaremos em consideração a curvatura terrestre.

#### **3.6.2 Cálculo de distância entre dois pontos**

O sistema de coordenadas geográficas utiliza o sistema cartesiano para indicar localidades. Sendo assim pode-se representar um sistema de eixos do tipo "X" e "Y". No modelo a seguir (Figura 10) temos uma representação de eixos onde a cadeira sairá do ponto A para o ponto B. Se for traçado uma linha entre estes dois pontos, obtêm-se o comprimento (distância entre os pontos) que nada mais é do que a hipotenusa de um triângulo retângulo.

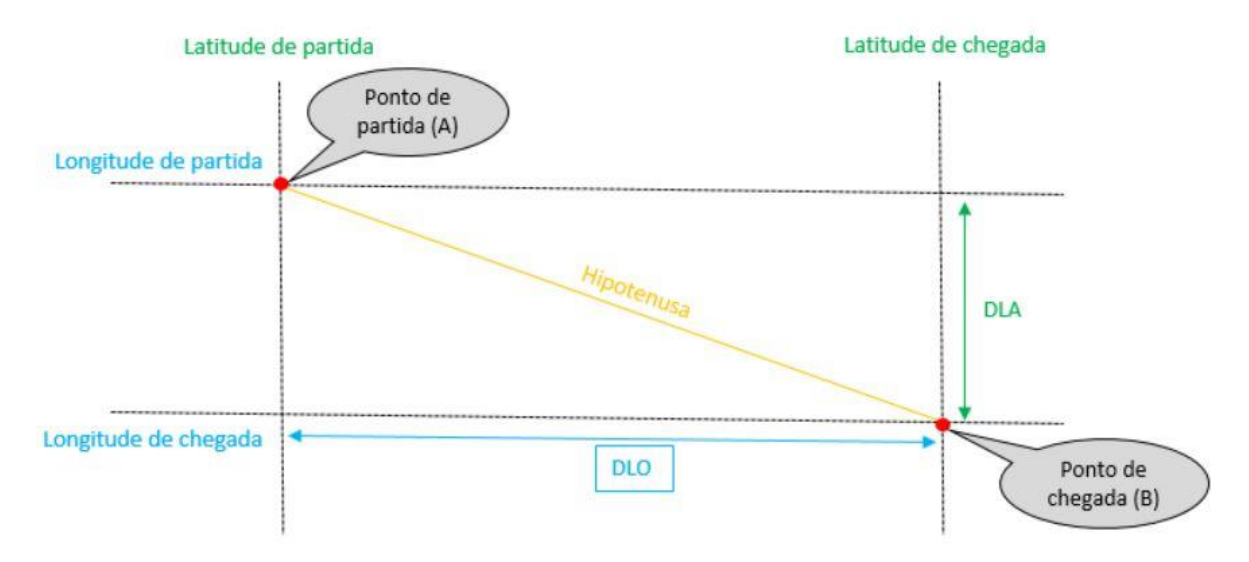

 **Figura 10:** Ilustração Representação de um sistema de eixo.

O Teorema de Pitágoras diz que o quadrado da hipotenusa é igual a soma dos quadrados dos catetos. ( $C^2 = A^2 + B^2$  onde C é hipotenusa.) Podemos considerar que um dos catetos é DLA e o outro DLO, sendo a hipotenusa a distância entre os pontos A e B.

$$
Dist\n \hat{a} \n ncia^2 = DLA^2 + DLO^2
$$

### **3.6.3 Cálculo de direção entre dois pontos**

Uma vez sabendo a distância será necessário calcular a direção do ponto de chegada. Para isso, será utilizado a teoria dos triângulos onde a soma interna de todos os ângulos é sempre igual a 180º (Figura 11).

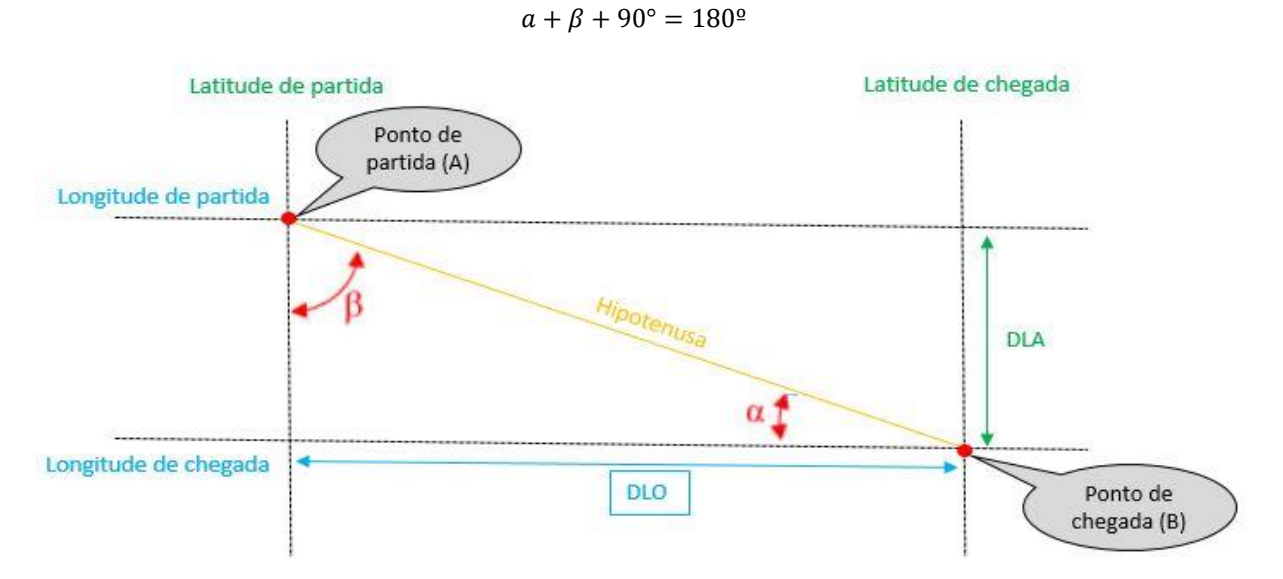

 **Figura 11:** Ilustração da Teoria dos Triângulos.

Utilizando-se de um conceito de trigonometria, calcula-se o ângulo do triangulo retângulo a partir de sua tangente (Tangente de um ângulo é igual ao cateto oposto sobre o adjacente), uma vez que os valores dos catetos já são conhecidos, assim temos:

$$
tan\,a = DLA/DLO
$$

Após obter os valor da tangente, calcula-se o arco tangente do ângulo. O resultado desta operação será em radianos sendo necessário converter para graus decimais.

$$
arctana = tan^{-1}a
$$

Os resultados obtidos são referentes a parte interna do ângulo que, ao subtrair 180° do ângulo do ponto A e somar 270° ao ponto B, assim temos os valores dos Rumos Verdadeiros (RV) do ponto de partida (A) e do ponto de chegado (B).

#### **3.7 Trabalhos correlatos**

Nesta seção são apresentados os principais trabalhos correlatos, elencando suas características e possíveis limitações.

Fusco (2010) propõe o controle da cadeira de rodas através do uso da cabeça para direcionar os comandos de direção com sistema de calibração do usuário no início do uso. Foi utilizado um acelerômetro tri-axial capacitivo e para controle um microcontrolador AT89S52.

Panasonic (2017) em parceria com a Whill, desenvolveu uma cadeira autônoma para ser utilizada em ambientes fechados, como aeroportos. A proposta consiste em facilitar o usuário que pode solicitar a cadeira pelo aplicativo de celular e aguardar até que a cadeira vá buscar e levando a qualquer área do aeroporto, com uma autonomia de 25 quilômetros e uma velocidade máxima de 9 km/h. O ponto negativo fica por parte do alto custo de desenvolvimento.

### **4. Metodologia**

O desenvolvimento do sistema foi evolutivo e realizado em etapas. Ao término de cada etapa, avalia-se o desempenho da mesma a fim de se projetar e/ou reconfigurar a próxima. A Figura 12 ilustra o processo de desenvolvimento evolutivo.

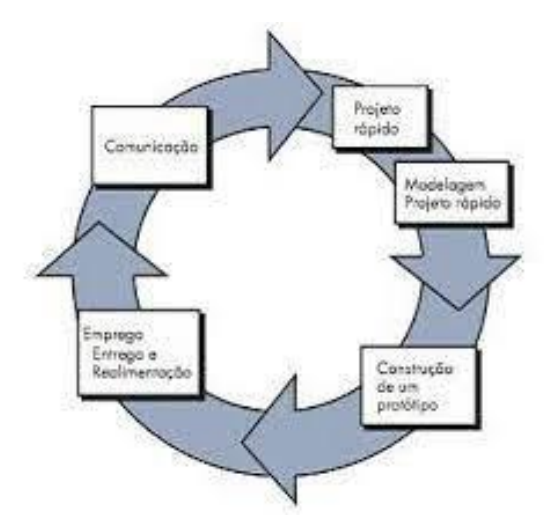

**Figura 12:** Etapas do modelo Evolutivo (Fonte: [https://www.devmedia.com.br/introducao-aos](https://www.devmedia.com.br/introducao-aos-processos-de-software-e-o-modelo-incremental-e-evolucionario/29839)processos-de-*software*[-e-o-modelo-incremental-e-evolucionario/29839,](https://www.devmedia.com.br/introducao-aos-processos-de-software-e-o-modelo-incremental-e-evolucionario/29839) 2021).

 Tal modelo, segundo Pfleeger (2013), permite o desenvolvimento incremental, ou seja, o sistema, conforme especificado na documentação dos requisitos, é dividido em subsistemas que são desenvolvidos em etapas e por funcionalidades. Sommerville (2014), tratando do Modelo Evolutivo, aponta para uma série de incrementos, que são primeiramente definidos. E então, cada incremento proporciona um subconjunto das funcionalidades do sistema. Juntamente ao modelo soma-se o paradigma de prototipação.

 Segundo Pressman (2011), é comum utilizar a técnica de prototipação em conjunto com os modelos de processo, tais como o incremental. Pressman afirma também que modelos evolucionários são iterativos, ou seja, apresentam características que permitem desenvolver versões cada vez mais completas do *software*. Cada ciclo de desenvolvimento obtém um conjunto de requisitos e implementa as funcionalidades correspondentes.

Ainda segundo Pressman, frequentemente "o cliente define uma série de objetivos gerais para o *software*, mas não identifica detalhadamente os requisitos para as funções e recursos".

 Além disso, como o projeto integra diversas áreas – informática, eletrônica e mecânica, propõe-se uma arquitetura modular, na qual se possam paralelizar as tarefas de desenvolvimento.

#### **5. Desenvolvimento**

O desenvolvimento do trabalho foi dividido em duas categorias, conforme a sua natureza, sendo elas: *Hardware* e *Software.* Inicialmente, os trabalhos foram realizados de forma separada e conforme o projeto foi se desenvolvendo as áreas foram se integrando até a formação da cadeira.

#### **5.1 Plataforma de** *Hardware*

A primeira tarefa envolvendo a área de *hardware* foi o desenvolvimento do protótipo de cadeira de rodas em escala reduzida (Figura13), a fim de facilitar o transporte bem como reduzir características como consumo elétrica e carga necessária para o seu funcionamento.

Tal protótipo contará com o sistema de rodas e carroceria, bem como motores e o *hardware* de controle dos mesmos, o dispositivo controlador de baixo custo escolhido foi a Arduino e seus periféricos com a ponte H, os módulos Bluetooth, GPS e Bússola, além de componentes eletrônicos para suporte do funcionamento.

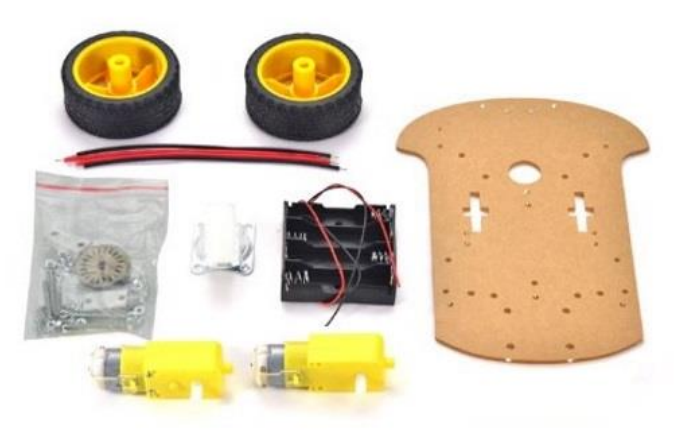

**Figura 13:** Chassi para uso do protótipo.

#### **5.1.2 Montagem e versões**

A montagem teve várias fases e melhorias ao longo do processo sendo sua montagem inicial com os componentes no nível do chassi (Figura 14).

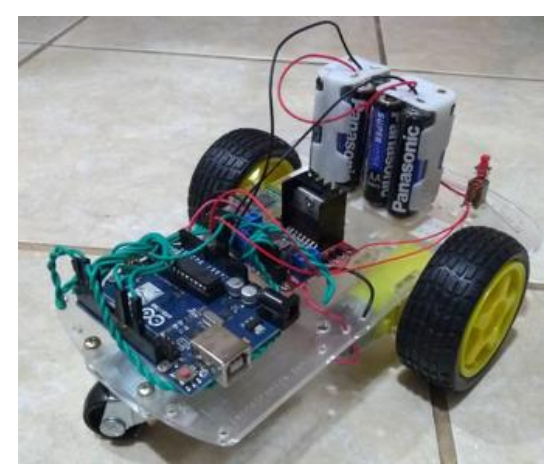

 **Figura 14:** Protótipo versão 1.

 Nesse processo foi identificado que não teria espaço para a montagem dos periféricos e foi decidido pelo uso de um *protoboard* fixo e a elevação das placas (Figura 15) e (Figura 16) para suportar o espaço de uma bateria com maior capacidade de carga, pois a pilha foi insuficiente para o consumo dos motores e alimentação dos periféricos.

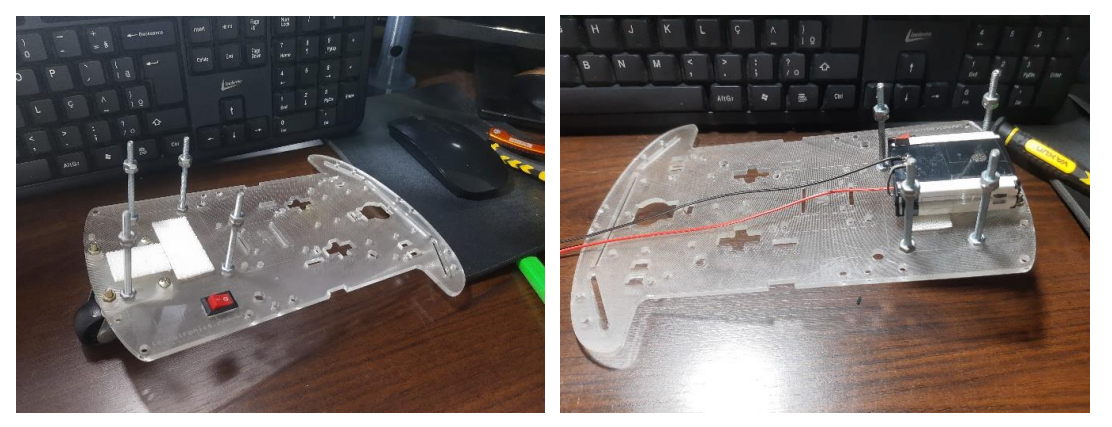

 **Figura 15:** Chassi com suporte de elevação. **Figura 16:** Fixação da bateria.

Na sequência foi adicionado o Arduino Uno, *Protoboard*, Ponte H e módulo GPS (Figura 17), bússola, motores, *Bluetooth* e componentes auxiliares. Nesta fase foi identificado que a bússola necessitava de uma base para elevar o dispositivo de modo a evitar a interferência eletromagnética causada pelos motores quando em funcionamento.

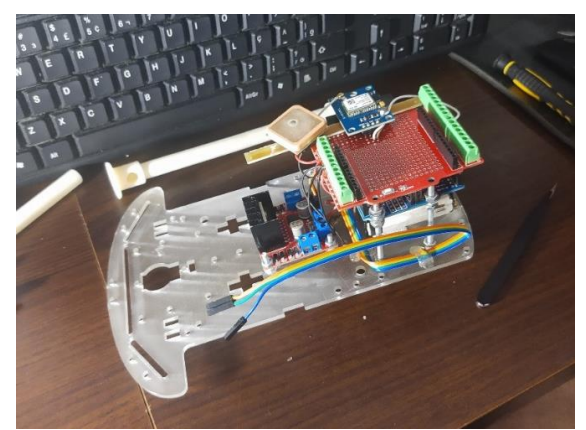

**Figura 17:** Montagem parcial.

 A solução encontrada foi produzir em impressora 3D uma base elevada que fosse possível inserir a fiação internamente e depois conecta-la na bússola mantendo a bússola afastada fisicamente dos motores (Figura 18), porém, durante os testes, ela se mostrou ineficaz para inibir a interferência, pois o campo eletro magnético estava causando a interferência nos fios que interligava o *protoboard* à bússola. A base foi confeccionada em três partes, foi decido aumentar o tamanho da base inferior (Figura 19) deixando a fiação suspensa um pouca mais afastada dos motores.

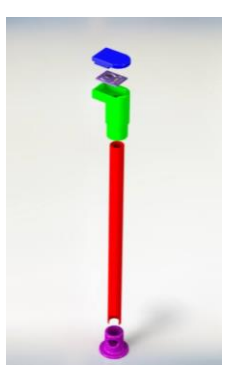

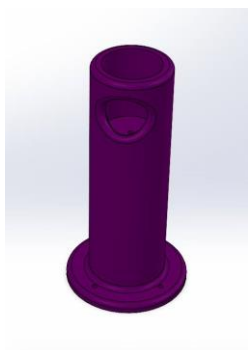

 **Figura 18:** Base para suporte da bussola. **Figura 19:** Base inferior.

A elevação da fiação de controle da bússola mostrou melhoria, porém ainda insatisfatórios e a adição de um núcleo ferrite supressor de ruídos (dispositivo com a capacidade de filtrar a interferência eletromagnética(EMI)), ajudou na melhora dos resultados. As duas ações eliminaram cerca de 90% do ruído. Outra medida foi a mudança da ponte H da parte superior do protótipo para a parte inferior. Foi preciso também adicionar uma bateria adicional e separar as cargas destinadas para motores e sistemas. A Figura 20 ilustra a versão final do protótipo.

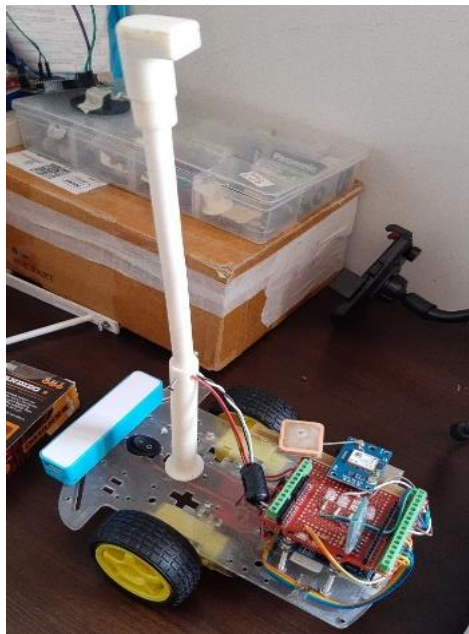

**Figura 20:** Protótipo Cadeira versão final.

### **5.1.3 Montagem e ligações elétricas**

Na área de eletrônica foi utilizado um divisor de tensão simples para converter os sinais de TX do Arduino (5V) para 3.3V correspondentes ao RX do GPS e do modulo *Bluetooth*, foi adicionado também um conjunto de *leds* ao suporte visual para ajudar na identificação das etapas do *software* onde ao piscar em ordem indica que o sistema foi iniciado. Depois de iniciado, o *led* indica que sistema acessou aquela parte do código (Figura 21).

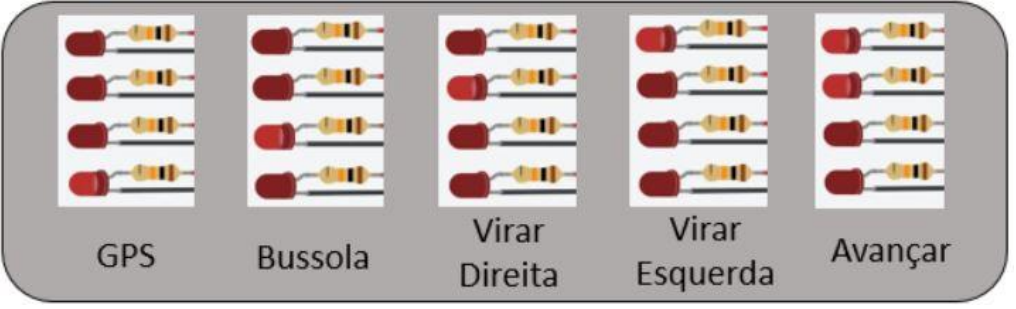

 **Figura 21:** Sequência de acionamento dos Leds.

 A Figura 22 mostra as ligações entre o Arduino e os periféricos como Ponte H, Módulo GPS, Módulo Bluetooth, Bússola e LEDs de suporte assim como alimentação.

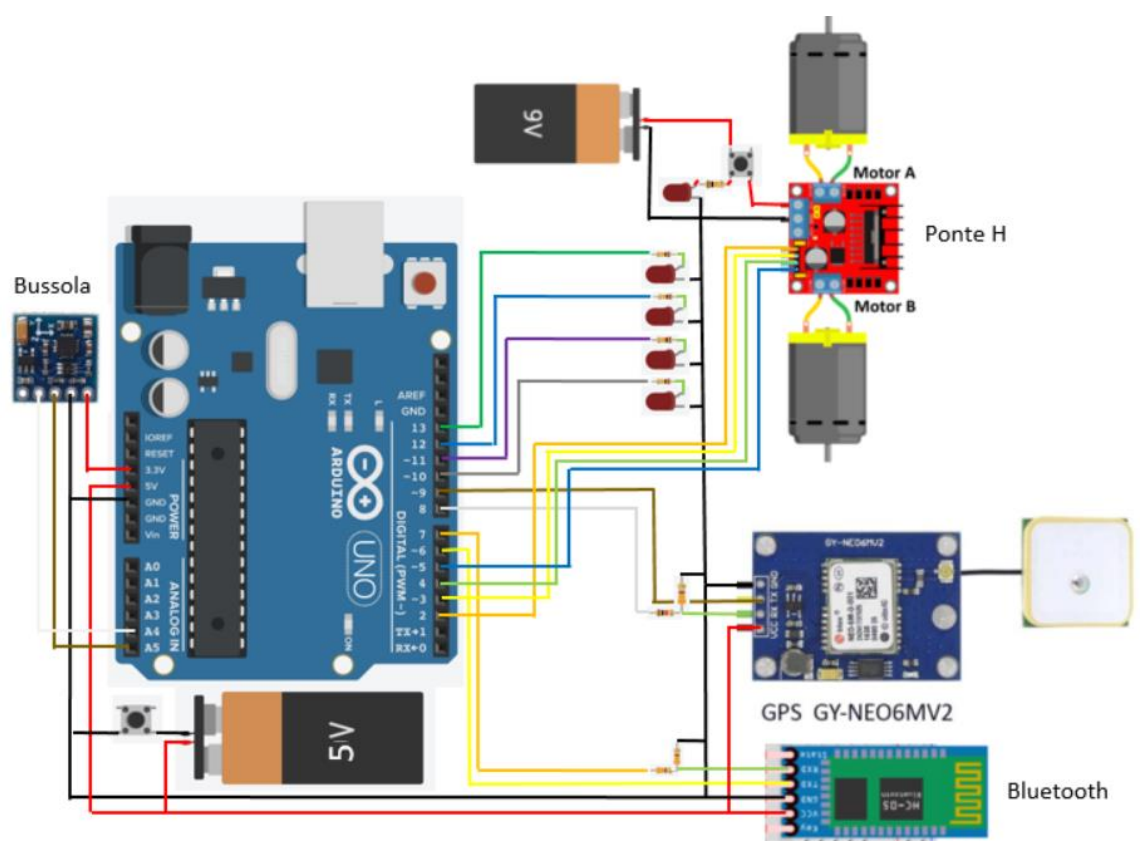

**Figura 22:** Ligação dos periféricos.

 Durante o processo de testes foi identificado um problema relacionado a interferência eletromagnética causado pelo funcionamento dos motores, afetando o funcionamento da bussola.

### **5.2. Plataforma de** *Software*

O desenvolvimento do *software* de controle foi feito dentro do Arduino, aproveitando suas características de controle. Foram utilizados periféricos como o módulo GPS, o módulo Bluetooth, bússola e a Ponte H para controle dos motores. Através destes periféricos, foi possível analisar os dados recebidos pelo GPS e a bússola, processar as informações e enviar os comandos para os motores, além de informar no *display* do celular tudo que acontece no Arduino.

A Figura 23 mostra o diagrama de estado do sistema e suas principais funções.

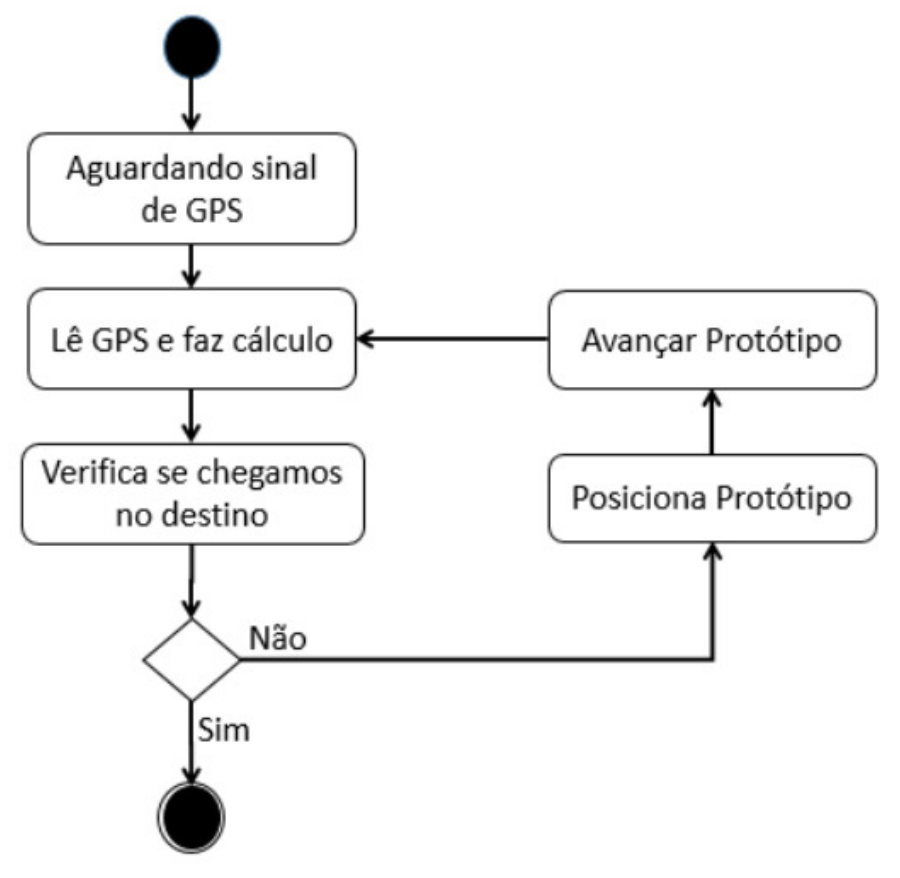

 **Figura 23:** Diagrama de Estado do Sistema.

## **5.2.1 Funções de GPS**

A função GPS foi dividida em outras 2 funções: a primeira (aguardGPS) é responsável pela leitura inicial do GPS, onde o sistema só tem continuidade após o Arduino receber uma posição do GPS. A segunda função (lerPosicaoAtual) é responsável por extrair e processar as informações recebidas pelo GPS, transformando os dados obtidos em coordenadas, converte os graus decimais para ângulos e calcula a distância necessária para chegar ao destino. Esta função também é responsável por informar qual é o ângulo do ponto de destino comparado ao ponto de saída.

## **5.2.2 Função Ler Destino**

Esta função é responsável por verificar se o destino final foi alcançado. Ela compara a distância e se for menor que 1 metro indica o destino final foi alcançado.

## **5.2.3 Função Ler Bussola**

A função Ler Bússola (lerHeading) é a responsável por extrair os dados da bússola e convertelo em ângulos, ela é a referência de posição do protótipo.

## **5.2.4 Função Posicionar Veiculo**

Para poder posicionar o veículo, a função vai comparar o ângulo fornecido pelo GPS com o ângulo fornecido pela bussola e rotacionar o protótipo para direita ou esquerda de acordo com a diferença obtida (Figura 27 do Anexo 1) até haver uma diferença de 6° positivo ou negativo entre os dois ângulos, sinalizando que o protótipo está na posição correta.

#### **5.2.5 Outras funcionalidades**

Para um melhor monitoramento das etapas do *software*, foram adicionados LEDs indicativos para controle e a comunicação através de *bluetooth,* permitindo acompanhar as etapas percorridas pelo *software* sem a necessidade de fios, sendo também a porta de comunicação com o celular (para trabalhos futuros).

#### **6. Resultados**

Ao final do desenvolvimento, foram realizadas duas etapas de testes, denominadas Fase 1 e Fase 2. As ações realizadas em cada fase estão detalhadas nas Subseções 6.1 e 6.2 respectivamente.

 Com as melhorias feitas durante a fase de testes, foi possível melhorar o desempenho do protótipo. Após os aperfeiçoamentos, em um ciclo de 10 testes o protótipo alcançou o objetivo em três casos (30%).

 Acreditamos que a precisão do GPS a que temos acesso não é ideal para percursos pequenos, menores do que cinco metros, por exemplo. Possíveis melhorias podem ser obtidas com um sinal de GPS mais preciso ou fazendo o protótipo percorrer distâncias mais longas.

Os resultados obtidos com o protótipo em cada etapa são apresentados na Tabela 1.

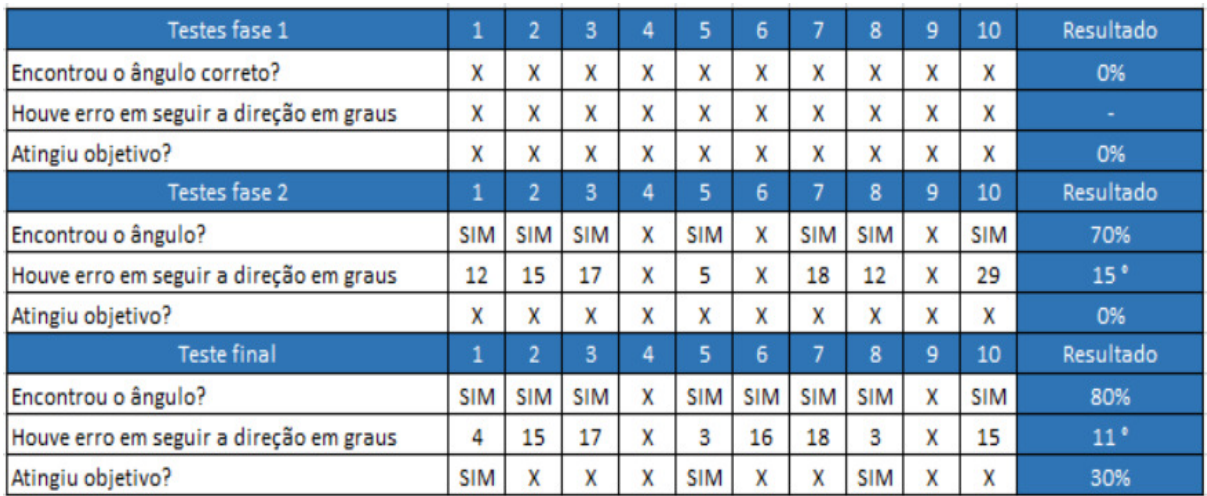

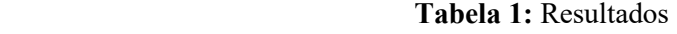

### **6.1 Testes Fase 1**

Para validar o sistema, foi inserida uma coordenada geográfica conhecida no Arduino e identificado a coordenada no chão de modo a facilitar a visualização do alvo de destino. O protótipo foi colocado a uma distância de 5 metros do alvo e acompanhamos seu trajeto. Este processo foi repetido por 10 vezes, sendo que o protótipo não conseguiu alcançar o objetivo em nenhuma das vezes. Foi percebido que em nenhum dos ciclos de testes o protótipo apresentou um padrão de direção uniforme, em todos os casos ele começou o processo de posicionamento e após este processo o protótipo traçou rumos diferentes.

 Ao analisar os dados coletados do Arduino foi possível perceber que a informação da bússola sofria alteração sem justificativa aparente, causando um erro: o sistema recalcula o ângulo e aponta uma direção diferente, fazendo com que o protótipo não direcionasse para a direção correta. Após a informação incorreta ele voltava a receber a informação correta fazendo com que o protótipo recalculasse a direção novamente e assim ele não conseguia ajustar o rumo correto. É possível perceber este erro na Tabela 2, onde a informação Diferença entre bússola e GPS aparece diminuindo de forma uniforme (o objetivo é estar entre 6 e - 6) até que ele sai de 21,56 para -16,15 e depois volta para 14,39 e na sequência para -21,45 e assim se alternado.

| Leitura Bussola | Ângulo de partida | Diferença entre Bussola e GPS | Comando            |
|-----------------|-------------------|-------------------------------|--------------------|
| 165,45          | $290^\circ$       | 124,55                        | Virando a direita  |
| 198,24          | 290°              | 91,76                         | Virando a direita  |
| 268,44          | $290^\circ$       | 21,56                         | Virando a direita  |
| 306,15          | $290^\circ$       | $-16,15$                      | Virando a esquerda |
| 275,61          | $290^\circ$       | 14,39                         | Virando a direita  |
| 311,45          | 290°              | $-21,45$                      | Virando a esquerda |
| 281,69          | $290^\circ$       | 8,31                          | Virando a direita  |
| 315,76          | $290^\circ$       | $-25,76$                      | Virando a esquerda |

 **Tabela 2:** Debug Fase 1.

 Ao acionar os motores, os mesmos produzem uma energia magnética, que por sua vez interfere na bússola causando a desorientação angular. Isto causava a mudança repentina e sem justificativa dos dados da bússola, interferindo no cálculo e fazendo com que a informação da diferença entre bússola e GPS ficasse intercalando positiva e negativamente.

 Como solução a bússola foi elevada por meio de um suporte, a fim de distanciar ela dos motores. Porém não foi suficiente, porque o ponto que estava sofrendo interferência era dos fios que interligavam o Arduino com a bússola. Como correção, foi utiliza um ferrite supressor de ruídos (conforme comentado na subseção 5.1.2). Com essas ações, foi eliminado cerca de 95% da interferência.

## **6.3 Teste Fase 2**

Após correções na interferência, os testes na Fase 2. Foram iniciados o mesmo processo definido na Fase 1 com um ciclo de 10 testes. Desta vez o protótipo se mostrou mais assertivo em definir o ângulo de destino e seguir em linha reta: em 70% dos casos o protótipo seguiu em direção ao alvo com um erro médio de 15° em relação ao ponto alvo. Foi necessário rever as funções de GPS e Bússola e validar as funções onde foi encontrado um *gap* entre o ângulo indicado pelo GPS e o ângulo indicado pela bússola. Para validar esta diferença de ângulo foi necessário medir com uma bússola digital separado e comparar a informação obtida com a informação indicada pela bússola (Figura 24).

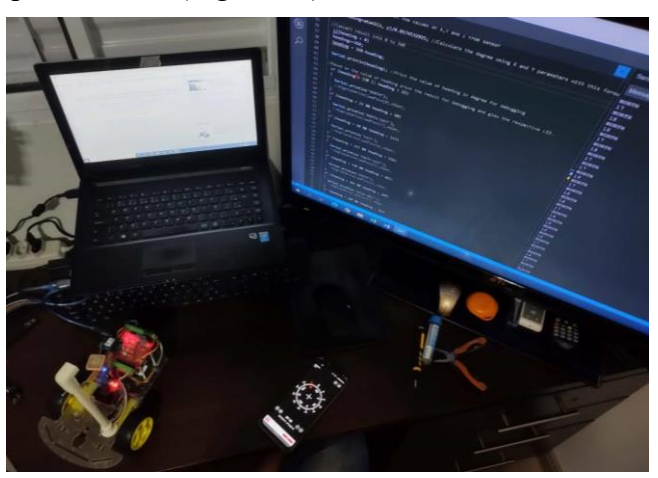

 **Figura 24:** Validação da posição da bússola.

 O movimento feito na bússola do celular foi replicado para o protótipo e o ângulo indicado na tela do computador teria que ser o mesmo. Por exemplo, se o celular indicar norte 355° e o protótipo direcionado na mesma direção, seria esperado que o monitor indicasse os mesmos valores, porém o resultado obtido foi de norte 17°. Assim foi identificado que a bússola não estava calibrada de forma correta. Percebeu-se também que havia um escalonamento da bússola diferente, quando a bússola é colocada em 0° e ao aumentar seu ângulo o *gap* da bússola com o celular aumenta exponencialmente.

 Para fazer a calibração correta entre o ângulo real e o ângulo indicado pela bússola foi utilizado um transferidor de grau em uma folha. O ângulo de 0° foi travado no norte e ao girar a bússola sobre a folha foram anotados os graus indicados (Figura 25), assim foi possível identificar a diferença (Figura 26).

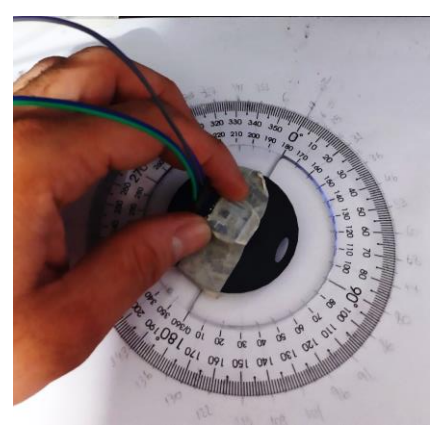

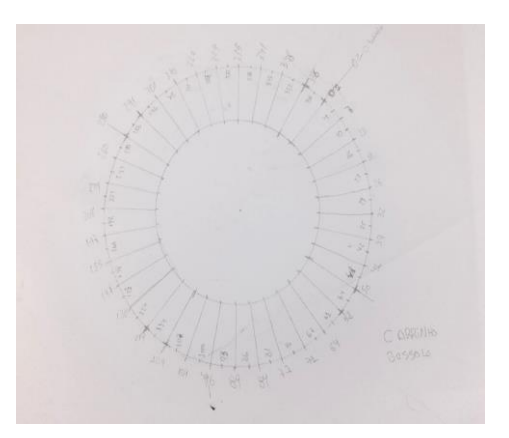

 **Figura 25:** Calibração da bússola. **Figura 26:** Diferença entre ângulo e bússola.

 Assim foi possível fazer a correção via *software,* conforme representado na Figura 28 do Anexo 1, e obter um resultado mais próximo do esperado. No *software* considera-se a variação do ângulo de 10° em 10°.

 Na parte do GPS foram feitas alterações de melhoria para identificar o destino pela distância em metros, foi adicionado também um novo cálculo para definir o ângulo de direção a seguir (Figura 29 do Anexo 1) melhorando a performance do protótipo.

 O custo total relacionado aos componentes do projeto foi de R\$ 269,39, o custo individual de cada peça utilizada consta na Tabela 3 e seus valores foram cotados no site do Mercado Livre (MERCADO LIVRE, 2021).

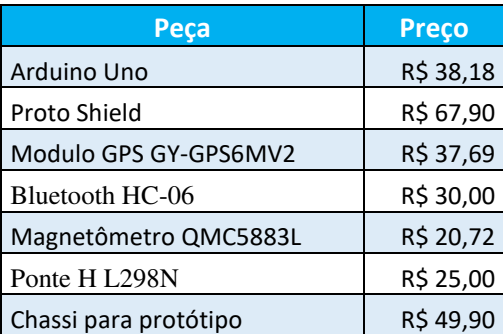

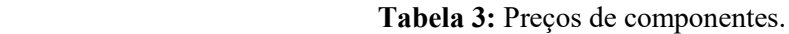

#### **7. Conclusões**

O presente trabalho trouxe à tona a complexidade envolvida em sistemas de mobilidade autônoma, e o desenvolvimento do protótipo percorreu um longo percurso de testes e aperfeiçoamentos.

 Ao final do trabalho, obteve-se um percentual de acertos de trinta por cento do posicionamento do protótipo. Embora baixo, esse percentual pode ser atribuído em parte ao sistema de GPS utilizado, o qual possui baixa precisão para distâncias inferiores a vinte metros.

 Em todo o caso, considera-se que o objetivo de compreender a problemática da mobilidade autônoma foi atingido, e a execução do trabalho empregou conhecimentos de muitas áreas do conhecimento, o que por si só justifica o trabalho de conclusão de curso. Dentre as disciplinas do curso que foram utilizadas podem-se citar: Algoritmos e Programação, Linguagem de Programação, Engenharia de *Software*, Qualidade de *Software*, Metodologia de Pesquisa Científica e Redes de Computadores.

 Outra conclusão do trabalho foi que os componentes de baixo custo utilizados se mostraram viáveis, quando comparados com o custo de equipamento similar acoplado a uma cadeira de rodas comercial.

Como trabalhos futuros, podem-se citar: a) Evolução dos testes e melhorias dos parâmetros, permitindo o uso do protótipo em cadeiras de rodas; b) Aperfeiçoamento da comunicação do Arduino com um aplicativo de celular; c) Adaptação do sistema desenvolvido para outros dispositivos que já tenham um sistema motorizado.

 A criação de uma interface no aparelho celular (*Front-End*) para acompanhamento e visualização do trajeto percorrido, assim como o aperfeiçoamento do sistema para tomada de decisão referentes a obstáculos encontrados pelo percurso.

 O trabalho pode servir de base para outros que tenham propósitos semelhantes, trazendo detalhes acerca de todo o percurso realizado.

#### **8. Referências Bibliográficas**

AHMED,A. **Eletrônica de Potência**. São Paulo: Pearson Education do Brasil, 2000.

ARDUINO. **Arduino Uno**. Disponível em: [<https://store-usa.arduino.cc/products/arduino](https://store-usa.arduino.cc/products/arduino-uno-rev3/?selectedStore=us)[uno-rev3/?selectedStore=us>](https://store-usa.arduino.cc/products/arduino-uno-rev3/?selectedStore=us). Acesso em: 24 out. 2021.

BRASIL. **Cartilha do Censo 2010:** Pessoas com Deficiência. Disponível em <[https://www2.camara.leg.br/atividade-legislativa/comissoes/comissoes](https://www2.camara.leg.br/atividade-legislativa/comissoes/comissoes-permanentes/cpd/arquivos/cinthia-ministerio-da-saude)[permanentes/cpd/arquivos/cinthia-ministerio-da-saude](https://www2.camara.leg.br/atividade-legislativa/comissoes/comissoes-permanentes/cpd/arquivos/cinthia-ministerio-da-saude)>. Acesso em: 24 Out. 2021.

BRAGA, R. A. M. **Plataforma de desenvolvimento de cadeiras de rodas inteligentes.** FEUP Universidade do Porto, 2010, Tese de doutorado. Disponível em: <[https://repositorio](https://repositorio-aberto.up.pt/handle/10216/58143)[aberto.up.pt/handle/10216/58143](https://repositorio-aberto.up.pt/handle/10216/58143)>. Acessado em 24 out. 2021.

ESTADOS e CAPITAIS do BRASIL. **Coordenadas geográficas: paralelos e meridianos.**  Disponível em <https://www.estadosecapitaisdobrasil.com/coordenadas-geograficasparalelos-e-meridianos/> . Acesso em: 24 out. 2021.

FUSCO, D.A. **Acionamento de uma Cadeira de Rodas através de um acelerômetro bi-axial como inclinômetro**. Disponível em: [<http://www.lume.ufrgs.br/handle/10183/33065>](http://www.lume.ufrgs.br/handle/10183/33065). Acesso em 24 out. 2021.

HAMANAKA, M. H. M. **Projeto e desenvolvimento de circuito de controle para cadeira de rodas.** UNICAMP Universidade Estadual de Campinas, 2002, Dissertação (Mestrado).

IBGE. **Instituto Brasileiro de Geografia e Estatística.** Disponível em **<**https://www.ibge.gov.br/apps/populacao/projecao/index.html >. Acesso em: 24 out. 2021.

LECHETA, R. R. **Google Android: Aprenda a criar aplicações para dispositivos móveis com o Android SDK.** 4. Ed. São Paulo: Novatec, 2015.

MALVINO, A. P. ; BATES, D. J. ; **Eletrônica: Volume 1.** 4. Ed. São Paulo: Pearson Education do Brasil, 1997.

PETRY, M. R. **Desenvolvimento de um Protótipo e de Metodologias de Controle de uma Cadeira de Rodas Inteligente**. FEUP Universidade do Porto, 2008, Dissertação (Mestrado). Disponível em: <<http://paginas.fe.up.pt/~niadr/TRIAD/2008/apresentacaoMarcelo.pdf>>. Acessado em 24 out. 2021.

PFLEEGER, Shari Lawrence. **Engenharia de** *software***: teoria e prática**. 2. ed. São Paulo: Pearson Education, 2013. 537 p.

SOMMERVILLE, I. **Engenharia de** *software***.** 9. ed. São Paulo: Pearson / Prentice Hall, 2011.

UFC. **Conceito:** Disponível em < https://www.ufc.br/acessibilidade/conceito-de-acessibilidade >. Acesso em: 24 out. 2021.

UNITED NATIONS. **Department of Economic and Social Affairs:** World Population Ageing 2019. Disponível em [<https://www.un.org/en/development/desa/population/publications/pdf/ageing/WorldPopulati](https://www.un.org/en/development/desa/population/publications/pdf/ageing/WorldPopulationAgeing2019-Report.pdf) [onAgeing2019-Report.pdf>](https://www.un.org/en/development/desa/population/publications/pdf/ageing/WorldPopulationAgeing2019-Report.pdf). Acesso em: 24 out. 2021.

WOLF.D.F. et al. **Robótica Móvel Inteligente.** Disponível em [<http://inct](http://inct-sec.icmc.usp.br/actrep/sites/default/files/highlights/Tutorial-JAI.pdf)[sec.icmc.usp.br/actrep/sites/default/files/highlights/Tutorial-JAI.pdf>](http://inct-sec.icmc.usp.br/actrep/sites/default/files/highlights/Tutorial-JAI.pdf). Acessado em 24 out. 2021.

WIKIPÉDIA. **Bluetooth.** Disponível em [<https://pt.wikipedia.org/wiki/Bluetooth>](https://pt.wikipedia.org/wiki/Bluetooth). Acesso em: 24 out. 2021.

#### **ANEXO 1**

O presente anexo contém trechos de código que detalham a solução de questões específicas do código do protótipo da cadeira de rodas.

A Figura 27 ilustra o trecho de código responsável pela decisão de qual lado virar o protótipo.

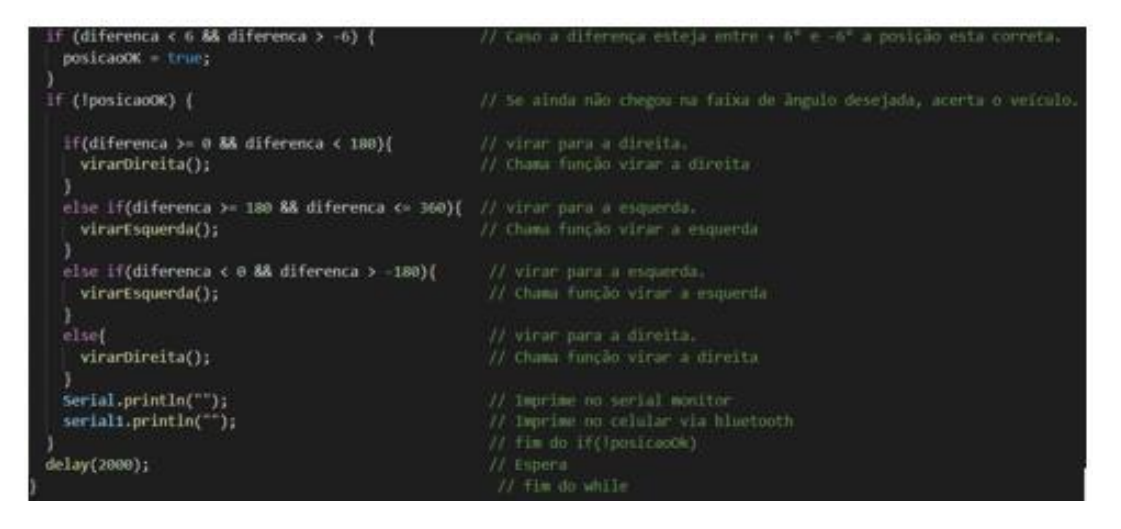

**Figura 27:** Trecho do código que decide qual lado virar.

A Figura 28 contém o código que realiza a correção dos ângulos da bússola.

| // Corrige os angulos obtidos pela bussola com resposta de 10º em 10º<br>// Corrige o angulo para um resultado de 359º |
|----------------------------------------------------------------------------------------------------|
| if (heading2 >= 358 && heading2 <=360 ){                                                                               |
| Y<br>// Corrige o angulo para um resultado de 01º                                                                      |
| if ( heading2 >= $\theta$ && heading2 <=3 ){                                                                           |
| Y                                                                                                    |
| // Corrige os angulos de 10° até 90°                                                                                   |
| if (heading2 >= 4 && heading2 $\le$ 61){                                                                               |
| if (heading2 >= $4$ && heading2 <=10){                                                                                 |
| heading $= 10$ ;                                                                                                    |
| Y                                                                                                    |
| else if (heading2 >= 11 && heading2 $\leftarrow$ 16){<br>heading $= 20$ ;                                              |
| Y                                                                                                    |
| else if (heading2 >= 17 && heading2 $\leq$ =22){                                                                       |
| heading $=$ 30;                                                                                                    |
|                                                                                                    |
| else if (heading2 >= 23 && heading2 $\leq$ =29){                                                                       |
| heading = $40$ ;                                                                                                    |
| ł                                                                                                    |
| else if (heading2 >= 30 && heading2 <=35){                                                                             |
| heading $= 50$ ;                                                                                                    |
| ł                                                                                                    |
| else if (heading2 >= 36 && heading2 <=42){                                                                             |
| heading = $60;$                                                                                                    |
| ł                                                                                                    |
| else if (heading2 >= 43 && heading2 $\leq$ =48){                                                                       |
| heading $= 70$ ;                                                                                                    |
| ł                                                                                                    |
| else if (heading2 >= 49 && heading2 $\leftarrow$ 54){<br>heading = $80;$                                               |
| Y                                                                                                    |
| else                                                                                                    |
| heading = $90;$                                                                                                    |
| $\overline{\mathcal{Y}}$                                                                                               |
|                                                                                                    |

**Figura 28:** Trecho do código com a correção dos ângulos da bússola.

A Figura 29, por sua vez, contém o código da bússola após as correções.

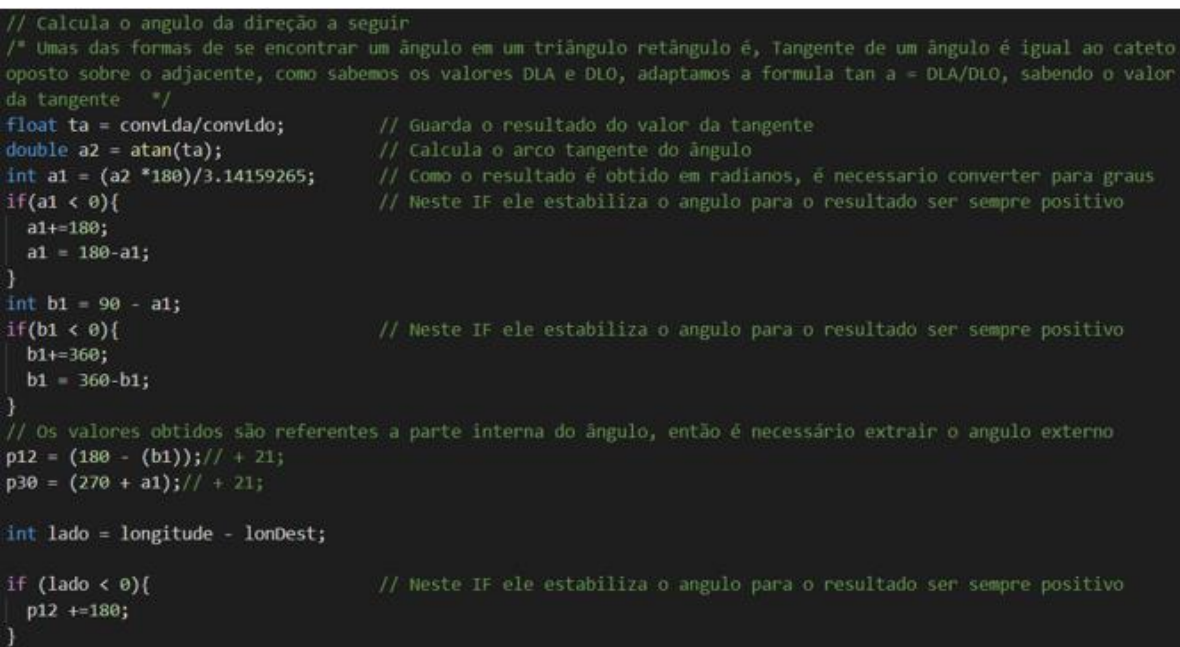

 **Figura 29:** Código da bússola corrigido.

# **Documento Digitalizado Público**

#### **Versão Final do Artigo de TCC do aluno Deniclei Cintra de Jesus - Pronto para divulgação/publicação no Site do IFSP-HTO**

**Assunto:** Versão Final do Artigo de TCC do aluno Deniclei Cintra de Jesus - Pronto para divulgação/publicação no Site do IFSP-HTO

**Assinado por:** Leandro Ledel **Tipo do Documento:** Outro **Situação:** Finalizado **Nível de Acesso:** Público **Tipo do Conferência:** Cópia Simples

Documento assinado eletronicamente por:

**Leandro Camara Ledel**, **PROFESSOR ENS BASICO TECN TECNOLOGICO**, em 09/12/2021 20:20:31.

Este documento foi armazenado no SUAP em 09/12/2021. Para comprovar sua integridade, faça a leitura do QRCode ao lado ou acesse https://suap.ifsp.edu.br/verificar-documento-externo/ e forneça os dados abaixo:

**Código Verificador:** 839816 **Código de Autenticação:** e091babb9e

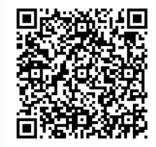